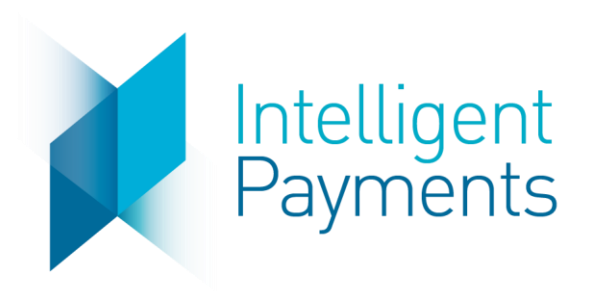

# IPG Gateway

#### TRANSACTION RESULT CALL v 3.0 May 1, 2019

**Notice**: The information in this document is confidential and proprietary to Intelligent Payments Group and is only intended for use by merchant customers of Intelligent Payments Group, internal staff, and authorised business partners of Intelligent Payments Group.

This document is protected by copyright restricting its use, replication in any format, and distribution. No part of this document may be reproduced in any form by any means without the express permission of Intelligent Payments Group.

Intelligent Payments Group reserves the right to amend, delete or add to the contents of the document, at any time, and to make improvements and/or changes to the products and/or programmes described in this document.

Every reasonable attempt will be made to ensure that the contents of the document are accurate, and a true reflection of the products and programmes described herein. However, Intelligent Payments Group will not be held liable for any inaccuracies of any nature, however communicated by Intelligent Payments Group.

Intelligent Payments Group and other trademarks are trademarks or registered trademarks of their respective owners.

All other product names mentioned in this document are the trademarks of their respective owners.

© Intelligent Payments Group 2017

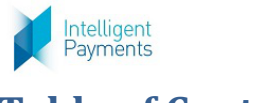

### **Table of Contents**

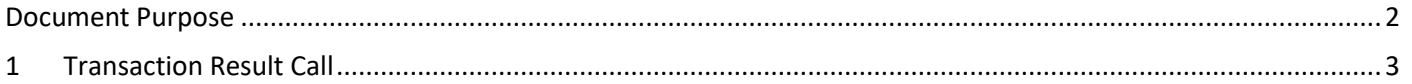

#### <span id="page-1-0"></span>**Document Purpose**

The purpose of this document is to describe the TRANSACTION RESULT CALL API Operation to enable merchant developers to integrate their webpages with the IPG Gateway. Refer to the *IPG Gateway – 0 – Overview document* for how this API Operation is used in the merchant processes.

A Transaction Result Call is a secure, server-to-server transmission between the IPG Gateway and the merchant's server. When an API operation is completed (successfully or not), a Transaction Result Call is sent to inform the merchant about the result and the status of the transaction.

The Transaction Result Call is sent to the URL that is provided in *merchantNotificationUrl* in the Session Token Request of the Authorise or Purchase API Operation (see *IPG Gateway – 2 – AUTH-PURCHASE-VERIFY – Direct API* or *IPG Gateway – 2 – AUTH-PURCHASE-VERIFY – Hosted Payment Page* document, as appropriate to the integration method). Transaction Result Calls in response to subsequent Void, Capture or Refund API Operations will use this same *merchantNotificationUrl* value, that is saved against the original transaction in the IPG Gateway.

If the *merchantNotificationUrl* is not provided in the original transaction, no [Transaction Result Call](#page-2-0) is sent.

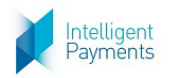

## <span id="page-2-0"></span>**1 Transaction Result Call**

The [Transaction Result Call](#page-2-0) is sent as a POST server to server call in addition to the Action Response, which is sent to the merchant's client webpage that the customer sees.

The [Transaction Result Call](#page-2-0) is sent to the *merchantNotificationUrl* provided in the Session Token or Action Request.

[Transaction Result Calls](#page-2-0) provide additional information to the Action Response that can be used by the merchant for further reconciliation and information about the transaction.

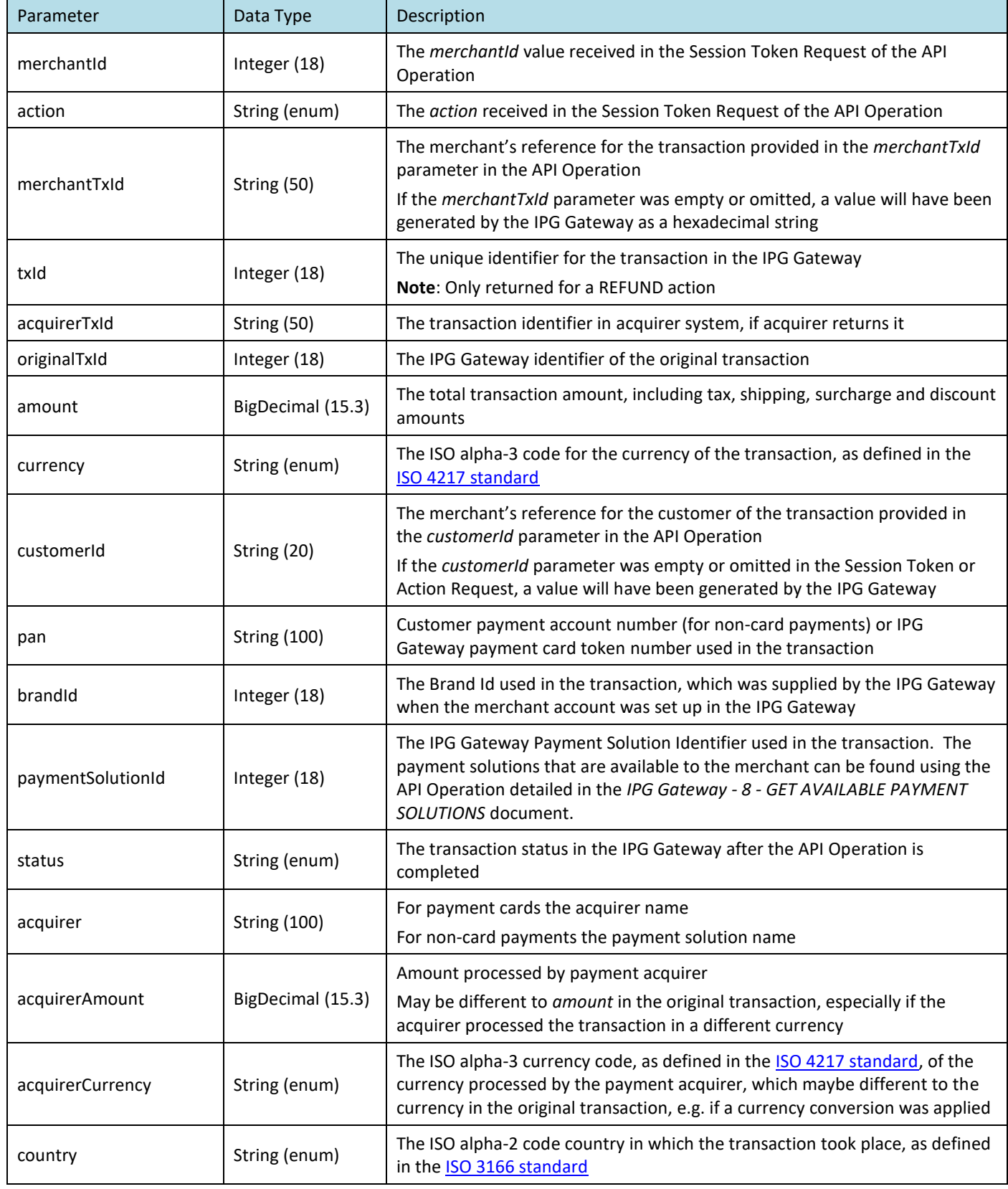

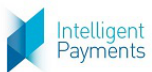

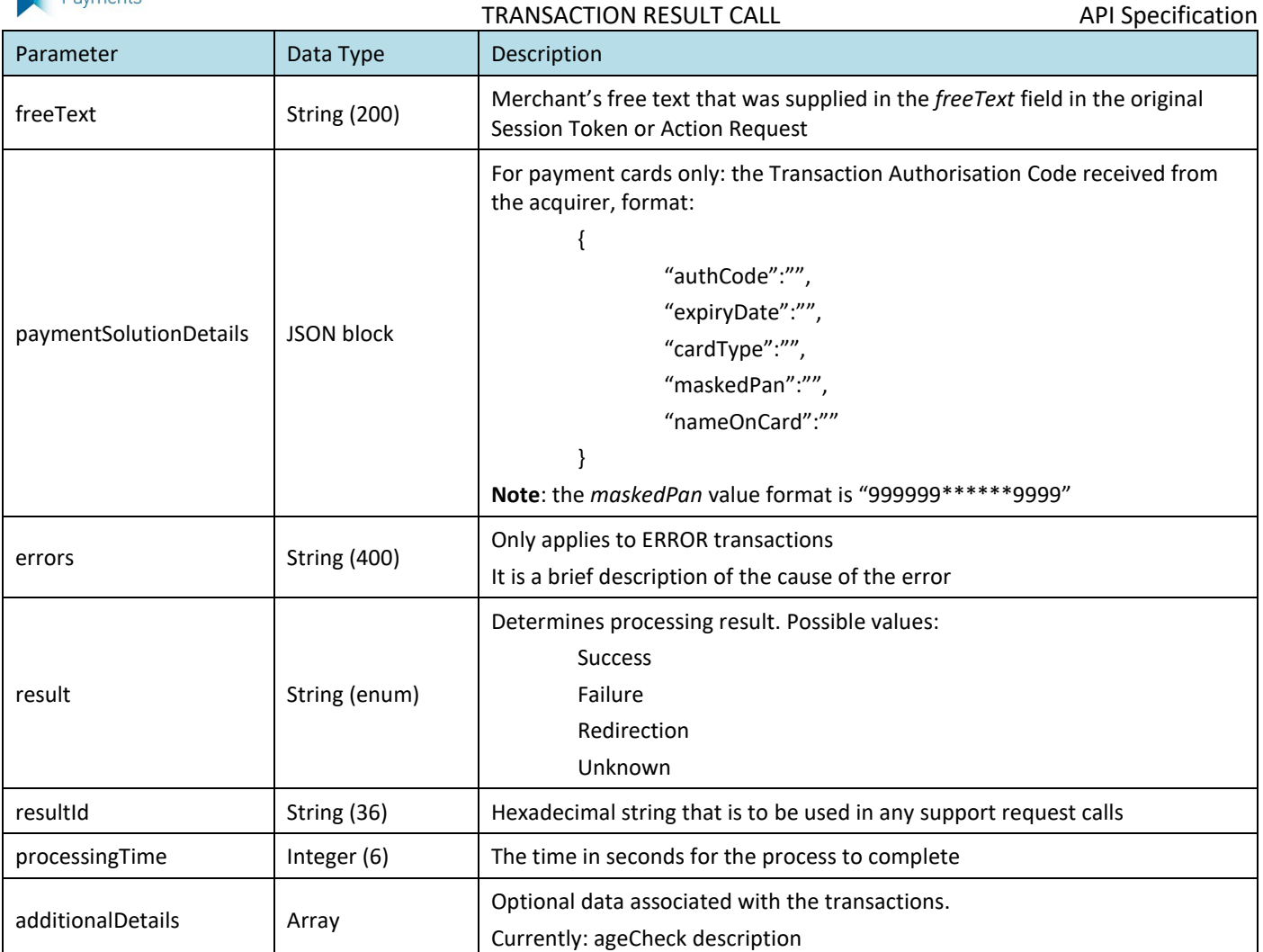